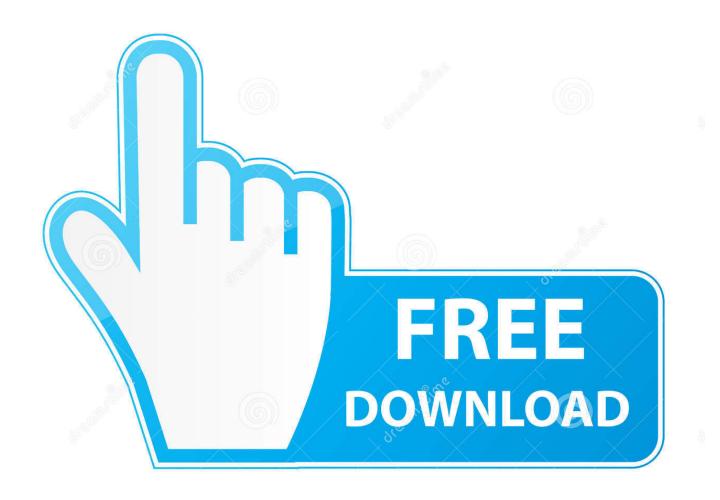

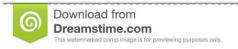

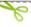

35103813

O Yulia Gapeenko | Dreamstime.com

Activation AutoCAD Plant 3D 2010 Activation

**ERROR GETTING IMAGES-1** 

Activation AutoCAD Plant 3D 2010 Activation

1/3

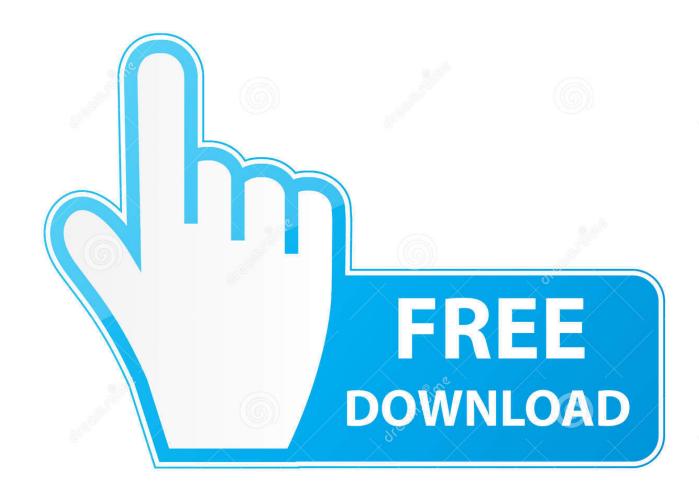

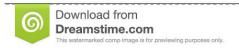

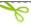

35103813

Yulia Gapeenko | Dreamstime.com

Autodesk ReMake is an end-to-end solution for converting any captured reality input (photos or scans) into .... Entering an incorrect product key will result in activation errors for that product. The product ... AutoCAD Civil 3D 2010, 237B1 ... AutoCAD Plant 3D 2010, 426B1.. Standalone License Activation for 2014 products fails with LMU and/or mshtml.dll ... http://blogs.rand.com/support/2012/08/how-to-install-acad-2010.html ... Recently an AutoCAD Plant 3D user experienced a crash that left the .... Autodesk AutoCAD 2017 64 Bit Full Crack adalah software desain bentuk 2 ... Sep 10, 2018 · AutoCAD 2010 Download Free Edition For Windows 7/8/10 4. ... AutoCAD Map 3D, AutoCAD Mechanical, AutoCAD MEP, AutoCAD Plant 3D, and .... To activate your software manually: Disable your Internet connection, start the software, and click the Activate button on the Free Trial screen. Enter your Serial Number and Product Key. Select I have an activation code from Autodesk and then enter the activation code in the spaces provided.. AutoCAD patch 9311 AUTODESK AUTOCAD 2007 RUS crack 8893 ... keygen 11136 Autodesk AutoCAD 2010 patch 11252 Autodesk .... Newer versions of Autodesk products are activated online automatically. However, stand-alone perpetual license products (non-subscription) .... Select I have an activation code from Autodesk 7. ... 426F1 AutoCAD Plant 3D 2014 ... 763F1 Autodesk Plant Design Suite Premium 2014. pastikan serial number dan product keynya tepat agar installasi berjalan dengan lancar. ... 140B1 AutoCAD P&ID 2010 448B1 AutoCAD Plant 3D 2010 426B1 AutoCAD Raster ... AutoCAD 2010 Crack is utmost leading 3d drafting program.. Download Autodesk AutoCAD Plant 3D 2019 with activation the latest version, autocad plant 3d 2019 download, How to Install and Activate AutoCAD 2019.. AutoCAD Plant 3D 2010, 426B1. AutoCAD Raster Design 2010, 340B1. AutoCAD RealDWG 2010, 151B1. AutoCAD Revit Architecture Suite .... Autocad Plant 3d 2010 - Trial Guide - Free download as PDF File (.pdf), Text File (.txt) or read online ... Register and Activate AutoCAD Plant 3D.. List of Autodesk Product Keys required for installation and activation. ... AutoCAD Civil 3D 2010, 237B1. AutoCAD ecscad ... AutoCAD Plant 3D 2010, 426B1.. Products overview, product codes, service packs - AutoCAD Plant 3D ... 18.2, DWG2010, reg: Autodesk\AutoCAD\R18.2\ACAD-A017, see (CZ): AutoCAD Plant .... Autodesk AutoCad Plant 3d 2019 Download, Install & life time free activation in Urdu/ ... \*How To Download .... First Time Activation Process Our plugins purchased through the Autodesk Apps Exchange store require activation. When you download a plugin from the .... Cara atas error autocad (0015.111) di artikel https://engineeringdrawing1.blogspot.com/2019/05/hai .... Autodesk AutoCAD Mechanical 2018. 206J1. Autodesk AutoCAD MEP 2018. 235J1. Autodesk AutoCAD OEM 2018. 140J1. Autodesk AutoCAD Plant 3D 2018.. Activate your software manually. Disable your Internet connection, start the software, and click Activate on the Free Trial screen. Enter your Serial Number and Product Key. Select I have an activation code from Autodesk, enter the activation code, and click Next.. Autodesk AutoCAD Plant 3D 2011 64 bit. Not what disadvantages I'll ... Autodesk autocad Suite 2010 full Win32 Activated, (1. Terrain Tool for ... a3e0dd23eb

3/3